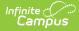

## Wisconsin Ed-Fi Data v3.3 - Sessions

Last Modified on 03/19/2024 8:33 am CDT

Tool Search: Ed-Fi

This entity represents the prescribed span of time when an education institution is open, instruction is provided and students are under the direction and guidance of teachers and/or education institution administration. A session may be interrupted by one or more vacations.

## **Object Triggering Logic**

This table describes logic for triggering syncing of this object.

| Action | Trigger                                                                                                    |
|--------|----------------------------------------------------------------------------------------------------|
| Post   | <ul> <li>When a new Term is created and saved that is Mapped to a Term Type and a resync of Sessions is completed.</li> <li>If the same Term Type is selected on multiple Terms, group the Terms together so only 1 record will report per Term Type.</li> <li>If there are multiple Calendars or Schedule structures in a School with the same Term Types, only 1 record can report to Ed-Fi. Report the earliest Term Start Date and latest Term End Date.</li> <li>Do not send records if the Calendar Exclude check box is checked.</li> <li>Do not send if the School is marked as Exclude.</li> <li>Do not send records if the Calendar is marked Summer School.</li> <li>If Ed-Fi Configuration Profile = Choice OR Choice + Private Opt In, do not send a record.</li> </ul> |
| Post   | <ul> <li>When a Term Descriptor Override is selected on a Course or Section and saved and the course is mapped to a Term Descriptor Override and a resync of Sessions is completed.</li> <li>The Session will report the start and end dates based on the mapping of the course section.</li> <li>If the same Term Type is selected in the Terms tab and the Term Type Override, a record will not send from the override field.</li> <li>Do not send records if the Calendar Exclude check box is checked or Course is marked as Inactive or Exclude.</li> </ul>                                                                                                    |
| Put    | When the Grading Period data is changed or the Grading Period record is deleted.                                                                                                    |
| Delete | If the Term is deleted or the mapping is removed the Session record and all dependent data will be removed                                                                                                    |

\*\* Start and End dates are not part of the natural Key so only 1 record per Term Type can be sent to Ed-Fi. Logic has been implemented to determine the priority of what start and end dates to use for a Term Type.

# School Exclude, Calendar Exclude, Resource Toggle and Resync Logic

This table describes the School Exclude, Calendar Exclude, Resource Toggle and Resync logic of this object.

| Action | Trigger                                                                                                    |
|--------|----------------------------------------------------------------------------------------------------|
| None   | If a resource is toggled to 'OFF' after data has sent, all sent data will remain in the ODS but no new data will send.                                                 |
| Delete | If a resource is toggled to 'OFF" after data has sent and an action is performed that would trigger a delete, that data will remain in the ODS until a resync is done. |
| Resync | If a record is in the Ed-Fi Identity Mapping table and not in the ODS, it will be deleted from the Ed-Fi Identity Mapping table.                                       |
| Resync | If a record is in the ODS and it does not have a matching record in Campus or the Ed-Fi Identity Mapping table, it will be deleted from the ODS.                       |

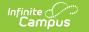

| Action | Trigger                                                                                                |
|--------|----------------------------------------------------------------------------------------------------|
| Resync | If a mapping is changed in Resource Preferences, a resync will need to be done to reflect the changes. |

## Natural Key Changes, Cascading Updates, and Deletes Logic

This table describes the Natural Key Changes/Cascading Updates and Deletes logic of this object.

| Action      | Trigger                                                                                                    |
|-------------|----------------------------------------------------------------------------------------------------|
| Delete/Post | <ul> <li>Natural Key change:</li> <li>If the School ID changes, all data will remain under the old number and a resync will need to be completed to populate data under the new number. The delete tool would need to be used to remove all data from the old School ID.</li> </ul> |
| Delete/Post | If the Session Name changes.                                                                                                    |
| Delete/Post | <ul> <li>If the natural key changes all dependent resources will delete/post.</li> <li>Course Offerings, Sections, Staff Section Associations, Student Section Associations, Student Section Attendance Events, Grades</li> </ul>                                                   |

## **Scope Year Logic**

This table describes scope year logic of this object.

| Logic                                                                     |
|---------------------------------------------------------------------------|
| Reports Sessions for the scope year the to which the calendar is aligned. |
| Data will only send for the years that have valid configuration.          |

## **Identity Mapping Object Key**

This table describes the Identity Mapping Object Key of this object.

\*If there are multiple terms, overridden courses, or overridden sections in a school with the same term descriptor, there will be an identity mapping record for each Campus record and they will have the same edFildentityID.

| Where Posting From | campusObjectType | <b>Object Key Data Source</b> |
|--------------------|------------------|-------------------------------|
| Course override    | Course           | courseID                      |
| Section override   | Course           | courseID-sectionID            |
| Term               | Term             | termID                        |

#### **Event Queue Detail**

This table describes the Event Queue Detail of this object.

|--|

| Campus Table     | Ed-Fi Action    | Fields                                                     |
|------------------|-----------------|------------------------------------------------------------|
| Term             | Post/Put/Delete | The primary table used for sending data for this resource. |
| Course           | Post/Put/Delete | The primary table used for sending data for this resource. |
| Section          | Post/Put/Delete | The primary table used for sending data for this resource. |
| sectionPlacement | Put             | Start/End Date                                             |

## **Error Log**

This table describes the Error logic of this object.

| Error                                                                                                    | Possible<br>Causes/How<br>to Fix          |
|----------------------------------------------------------------------------------------------------|-------------------------------------------|
| Error code return from Ed-Fi. 400: [message:Validation of 'Session' failed. BeginDate is required. BeginDate : '1/1/0001 12:00:00 AM' must be within SQL datetime range ('1/1/1753 12:00:00 AM' to '12/31/9999 11:59:59 PM') EndDate is required. EndDate : '1/1/0001 12:00:00 AM' must be within SQL datetime range ('1/1/1753 12:00:00 AM' to '12/31/9999 11:59:59 PM') ]. | Term start or<br>end dates<br>are missing |

## **Object Data Elements**

This table describes data elements sent within the Sessions resource.

| Data Element Label | Business<br>Requirement                                   | Business Rules                                                                                                    | M,<br>C<br>or<br>O | Data Source<br>GUI Path                                                                                       | Database Field    |
|--------------------|-----------------------------------------------------------|----------------------------------------------------------------------------------------------------|--------------------|----------------------------------------------------------------------------------------------------|-------------------|
| id                 | The unique identifier of the resource.                    |                                                                                                    | Μ                  |                                                                                                    |                   |
| SessionName        | The identifier for the calendar for the academic session. | <ol> <li>Reports the Term<br/>Descriptor of the<br/>Term(s) being<br/>reported.</li> </ol>                           | М                  | System<br>Administration><br>Ed-Fi><br>Configuration><br>Resources<br>Preferences><br>Sessions> Ed-Fi<br>Code | edfimapping.edFi\ |
| schoolReference    | A reference to the related School resourc.e               | <ol> <li>Reports the<br/>fields that are<br/>part of the<br/>Natural Key for<br/>the School<br/>resource.</li> </ol> | М                  |                                                                                                    |                   |

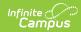

| Data Element Label      | Business<br>Requirement                                | Business Rules                                                                                                    | M,<br>C<br>or<br>O | Data Source<br>GUI Path                                        | Database Field |
|-------------------------|--------------------------------------------------------|----------------------------------------------------------------------------------------------------|--------------------|----------------------------------------------------------------|----------------|
| schoolYearTypeReference | A reference to the related SchoolYearType resource.    | <ol> <li>Reports the end<br/>year from the<br/>calendar the<br/>term is reported.         <ul> <li>Reports<br/>'XXXX'.</li> </ul> </li> </ol>                                                                                                    | М                  |                                                                |                |
| academicWeeks           | An unordered collection<br>of<br>sessionAcademicWeeks. | This is optional, do not report.                                                                                                    | 0                  |                                                                |                |
| beginDate               | Term start date                                        | <ol> <li>Report the start<br/>date of the term<br/>being reported:         <ul> <li>If more than<br/>1 term has<br/>the same<br/>Term Type<br/>selected,<br/>report the<br/>earliest<br/>start date.</li> <li>When Term<br/>Descriptor<br/>Override is<br/>populated,<br/>report from<br/>the Term<br/>Descriptor<br/>Override.</li> </ul> </li> </ol> | M                  | System<br>Administration><br>Calendar><br>Terms> Start<br>Date | term.startDate |
| endDate                 | Term end date                                          | <ol> <li>Report the end<br/>date of the term<br/>being reported:         <ul> <li>If more than<br/>1 term has<br/>the same<br/>Term Type<br/>selected,<br/>use the<br/>latest end<br/>date.</li> <li>When Term<br/>Descriptor<br/>Override is<br/>populated,<br/>report from<br/>the Term<br/>Descriptor<br/>Override.</li> </ul> </li> </ol>          | М                  | System<br>Administration><br>Calendar><br>Terms> End<br>Date   | term.endDate   |
| gradingPeriods          | An unordered collection<br>of<br>sessionGradingPeriods | See the Grading<br>Periods in the Array<br>section below for<br>logic.                                                                                                    | 0                  |                                                                |                |

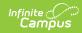

| Data Element Label | Business<br>Requirement                                                                              | Business Rules                                                                                                    | M,<br>C<br>or<br>O | Data Source<br>GUI Path                                                                                       | Database Field    |
|--------------------|----------------------------------------------------------------------------------------------------|----------------------------------------------------------------------------------------------------|--------------------|----------------------------------------------------------------------------------------------------|-------------------|
| termDescriptor     | This descriptor defines<br>the term of a session<br>during the school year<br>(e.g., Fall Semester). | <ol> <li>When reporting<br/>from Term<br/>Descriptors<br/>mapping, report<br/>the Ed-Fi Code<br/>for the value<br/>selected.         <ul> <li>When Ed-Fi<br/>Term Type<br/>is Null, or<br/>when no Ed-<br/>Fi code<br/>exists, do<br/>not report.</li> </ul> </li> <li>When reporting<br/>from the Term<br/>Descriptor<br/>Overrides, report<br/>the Ed-Fi code<br/>value selected.</li> </ol> | М                  | System<br>Administration><br>Ed-Fi><br>Configuration><br>Resources<br>Preferences><br>Sessions> Ed-Fi<br>Code | edfimapping.edFi\ |

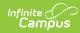

| Data Element Label     | Business<br>Requirement | Business Rules                                                                                                    | M,<br>C<br>or<br>O | Data Source<br>GUI Path | Database Field |
|------------------------|-------------------------|----------------------------------------------------------------------------------------------------|--------------------|-------------------------|----------------|
| totalInstructionalDays | Total Days in Session   | <ol> <li>When reporting<br/>from Term<br/>Schedule, count<br/>the total number<br/>of instructional<br/>days from the<br/>Days tab from<br/>the calendar and<br/>schedule<br/>structure the<br/>term is<br/>associated with:         <ul> <li>A day reset<br/>must be<br/>completed<br/>before the<br/>days will<br/>calculate.<br/>Use the<br/>resync after<br/>day reset is<br/>completed<br/>to have<br/>instructional<br/>days<br/>calculated<br/>and sent.</li> <li>If more than<br/>1 term<br/>schedule<br/>has the<br/>same Term<br/>Type, count<br/>the distinct<br/>number of<br/>instructional<br/>days from<br/>all terms for<br/>that Term<br/>Type.</li> <li>When Term<br/>Descriptor<br/>Override is<br/>populated,<br/>report from<br/>the Term</li> </ul> </li> </ol> | M                  | Calculated              |                |

## Arrays

• Click here to expand...

**Grading Periods** 

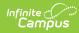

| Data Element Label     | Business<br>Requirement                                      | Business Rules                                                                                                    | M,<br>C<br>or<br>O | Data<br>Source<br>GUI<br>Path | Database<br>Field |
|------------------------|--------------------------------------------------------------|----------------------------------------------------------------------------------------------------|--------------------|-------------------------------|-------------------|
| gradingPeriodReference | reference to<br>the related<br>Grading<br>Period<br>resource | <ol> <li>Report all Grading Periods that<br/>are mapped to the term schedules<br/>that are used to report the session<br/>and has a Grading Period End<br/>Date that overlaps the term being<br/>reported:         <ul> <li>Grading Period End Date<br/>must be on or after Session<br/>Start Date and on or before<br/>Session End Date.</li> <li>When Term Descriptor<br/>Override is populated, report<br/>from the Term Descriptor<br/>Override.</li> </ul> </li> </ol> | Μ                  |                               |                   |

## Type/Descriptor

• Click here to expand...

#### **Term Descriptors**

| Code | Ed-Fi Code Value | Ed-Fi Short Description | Ed-Fi Description |
|------|------------------|-------------------------|-------------------|
| 10B  | 10th Block       | 10th Block              | 10th Block        |
| 1B   | 1st Block        | 1st Block               | 1st Block         |
| 1Q   | 1st Quarter      | 1st Quarter             | 1st Quarter       |
| 1S   | 1st Semester     | 1st Semester            | 1st Semester      |
| 1T   | 1st Trimester    | 1st Trimester           | 1st Trimester     |
| 2B   | 2nd Block        | 2nd Block               | 2nd Block         |
| 2Q   | 2nd Quarter      | 2nd Quarter             | 2nd Quarter       |
| 25   | 2nd Semester     | 2nd Semester            | 2nd Semester      |
| 2T   | 2nd Trimester    | 2nd Trimester           | 2nd Trimester     |
| 3B   | 3rd Block        | 3rd Block               | 3rd Block         |
| 3Q   | 3rd Quarter      | 3rd Quarter             | 3rd Quarter       |
| ЗT   | 3rd Trimester    | 3rd Trimester           | 3rd Trimester     |
| 4B   | 4th Block        | 4th Block               | 4th Block         |
| 4Q   | 4th Quarter      | 4th Quarter             | 4th Quarter       |
| 5B   | 5th Block        | 5th Block               | 5th Block         |
| 6B   | 6th Block        | 6th Bock                | 6th Bock          |
| 7B   | 7th Block        | 7th Block               | 7th Block         |
| 8B   | 8th Block        | 8th Block               | 8th Block         |
| 9B   | 9th Block        | 9th Block               | 9th Block         |
| А    | Annual           | Annual                  | Annual            |

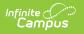